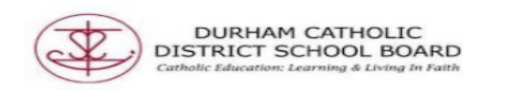

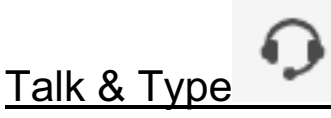

Talk & Type turns spoken words into text on webpages, search fields, Microsoft word documents, OneNote or on PDF in text boxes.

Open the Read & Write

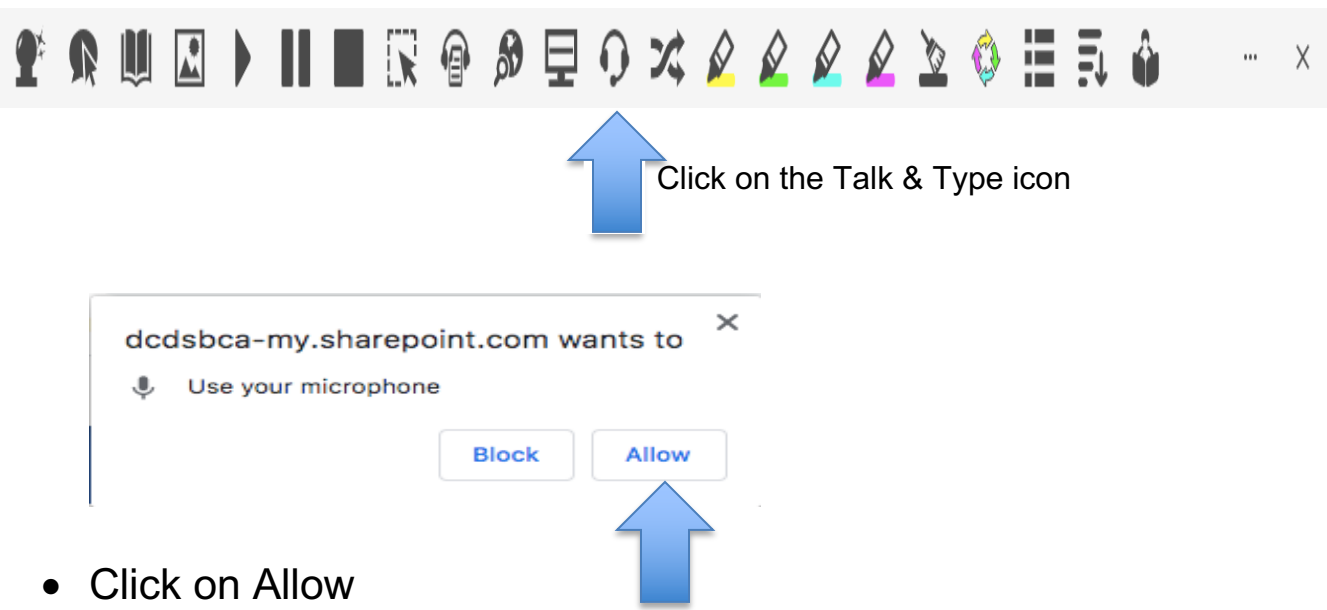

- Speak clearly into the microphone
- Click on the icon again to turn off the microphone

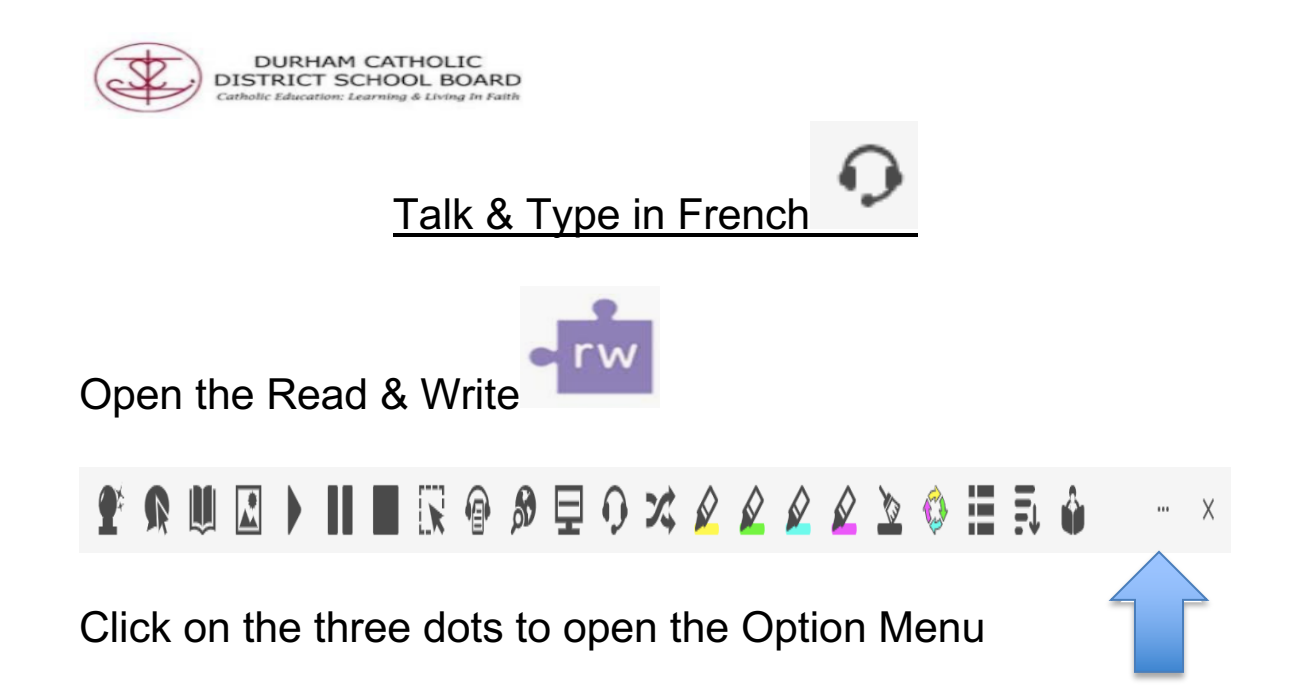

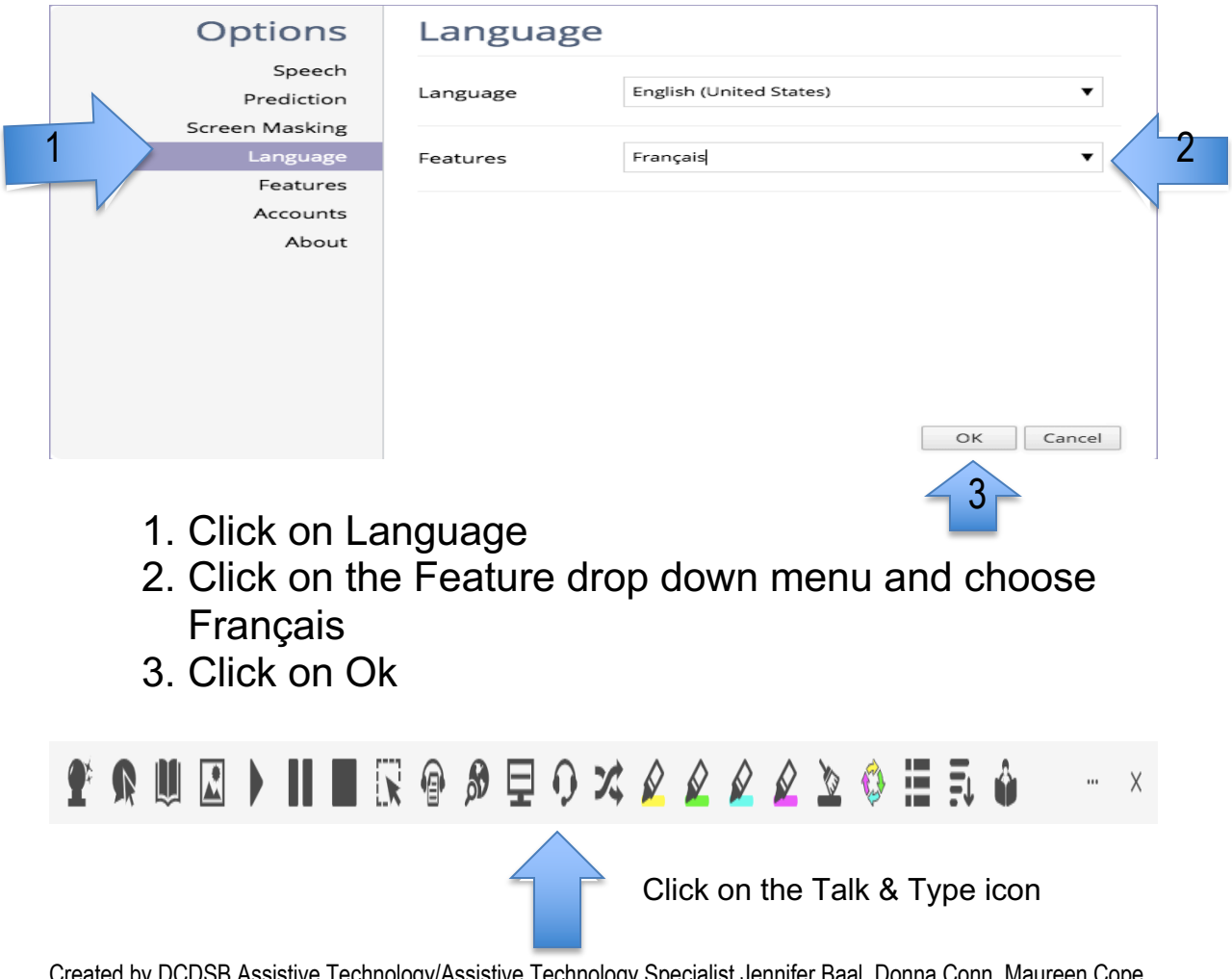

Created by DCDSB Assistive Technology/Assistive Technology Specialist Jennifer Baal, Donna Conn, Maureen Cope, Kristi Norris

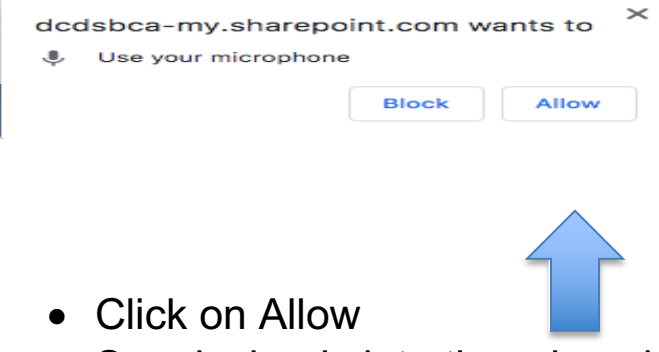

- Speak clearly into the microphone
- Click on the icon again to turn off the microphone